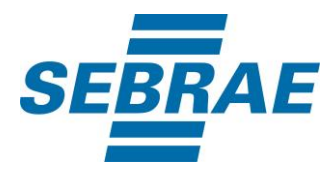

# **Manual de Utilização do Serviço Consultar Interação de Agendamento**

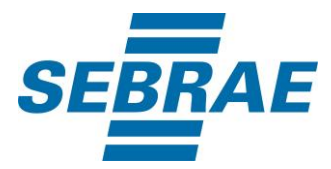

## **Histórico de Revisões:**

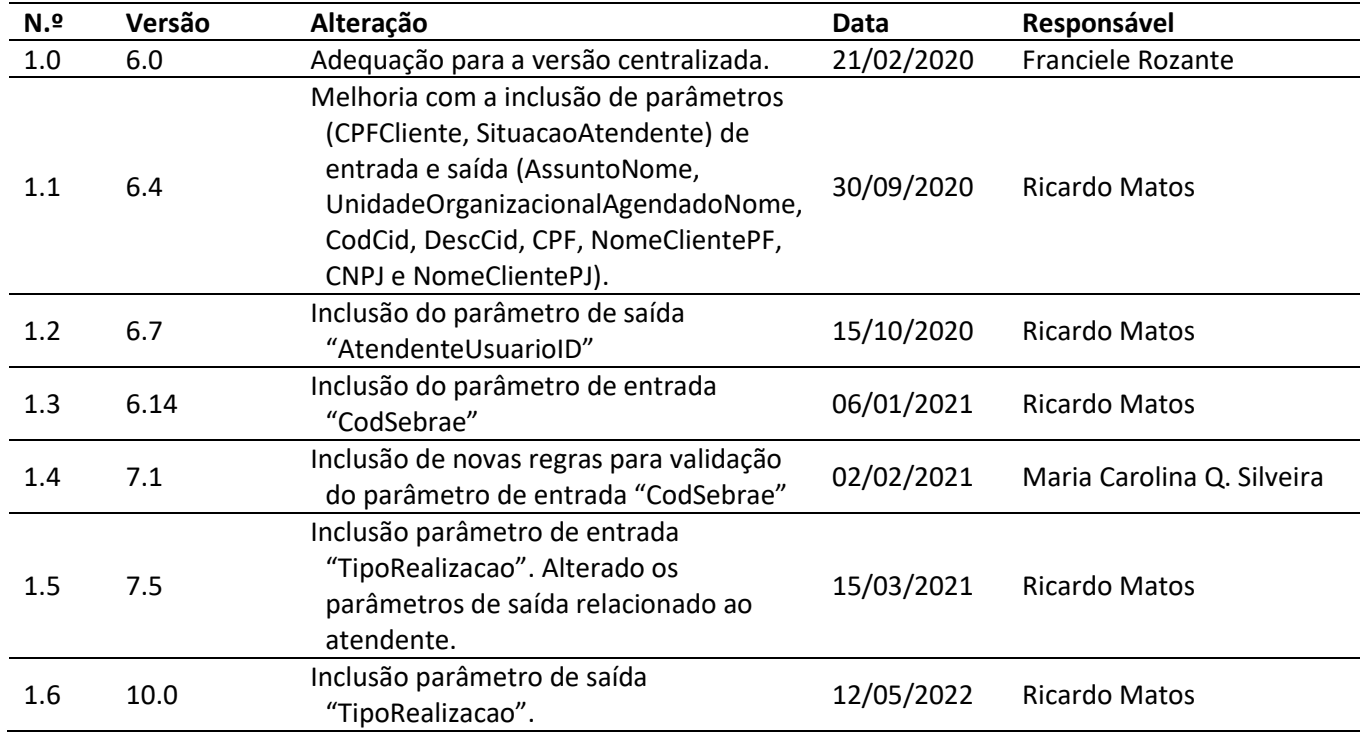

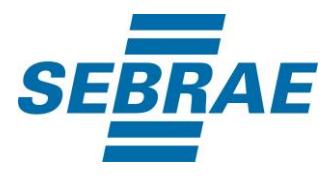

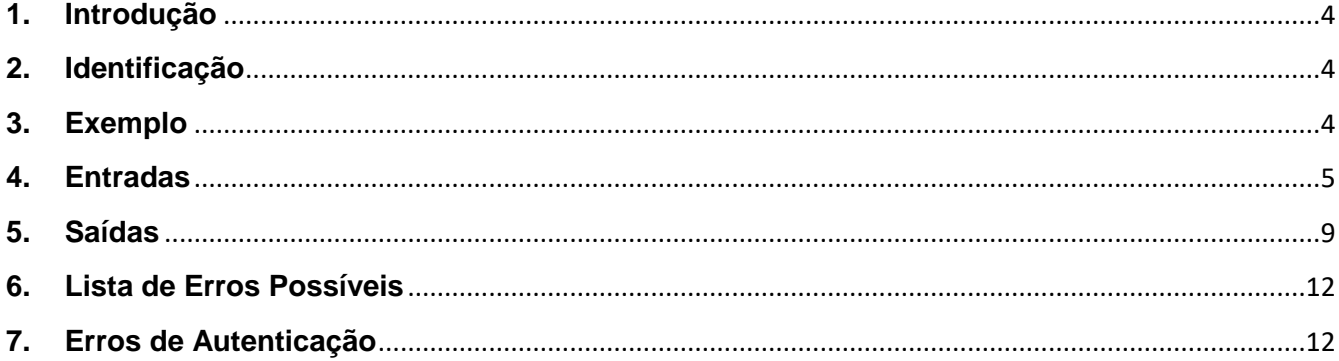

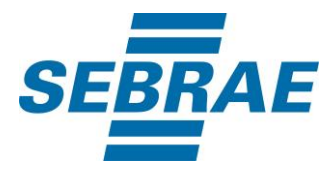

#### <span id="page-3-0"></span>**1. Introdução**

Este documento apresenta o descritivo dos serviços disponibilizados pelo sistema SAS. Os serviços, tecnicamente chamados de Web Services, são voltados para funcionalidades distintas que visam a comunicação entre sistemas por uma camada adicional.

Os Web Services aqui presentes requerem autenticação via chave a qual deverá ser previamente fornecida pelo administrador do sistema.

#### <span id="page-3-1"></span>**2. Identificação**

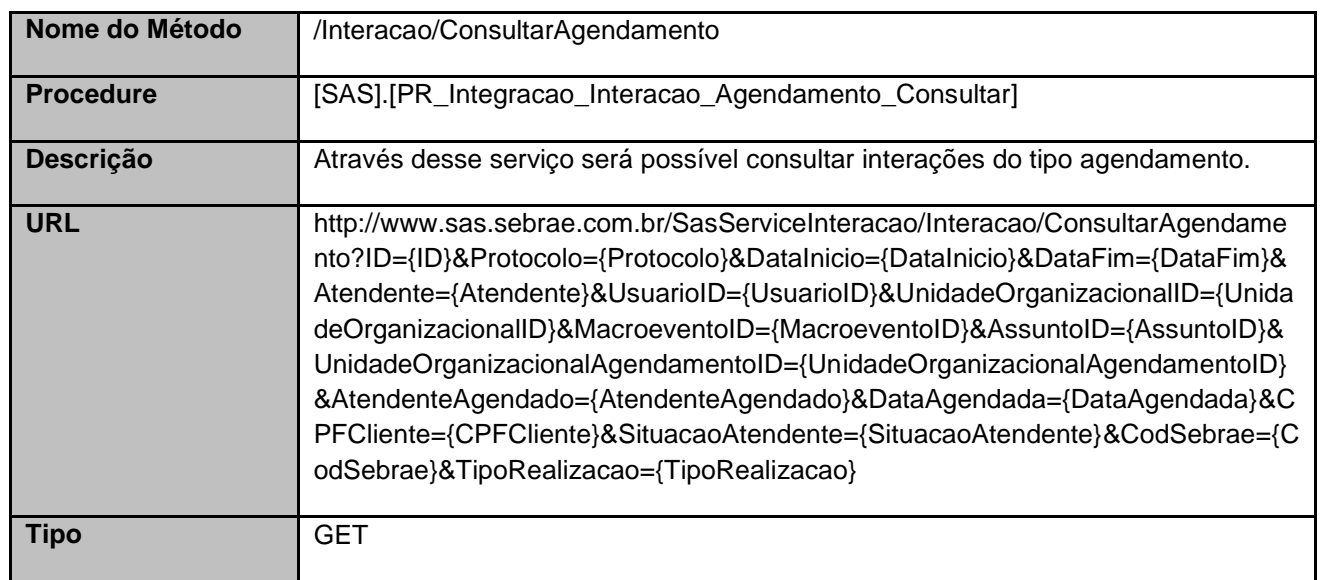

### <span id="page-3-2"></span>**3. Exemplo**

### **3.1. Cabeçalho:**

Content-Type: application/json x-req: lnP6w8HruCpB4yYCyGSZ4sH4NOtWCTteWdRAAtyYkJp/74Tj2cU7oErm49PQBrc7g/bcJHJffEsRzcPYhC MJxg==

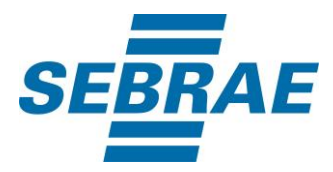

### **3.2. URL com os parâmetros:**

http://www.sas.sebrae.com.br/SasServiceInteracao/Interacao/ConsultarAgendamento?ID=&Protocolo=&D ataInicio=2019-05-27&DataFim=2019-05- 27&Atendente=&UsuarioID=&UnidadeOrganizacionalID=&MacroeventoID=&AssuntoID=&UnidadeOrganiz acionalAgendamentoID=&AtendenteAgendado=&DataAgendada=&CPFCliente=&SituacaoAtendente=&C odSebrae=&TipoRealizacao=

#### <span id="page-4-0"></span>**4. Entradas**

São os parâmetros que deverão ser enviados ao SAS para que o retorno seja conforme o esperado. Essas informações serão usadas pelo serviço para consultar interações do tipo agendamento.

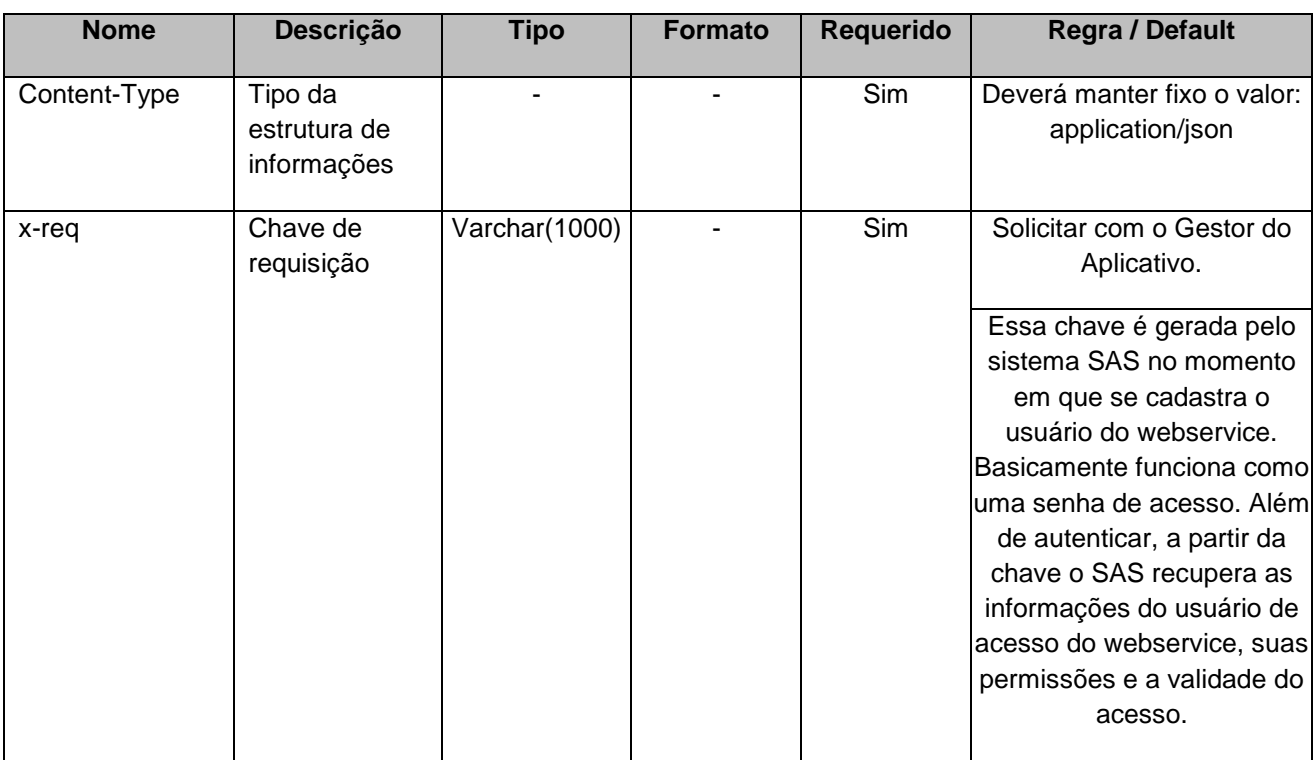

### **4.1. Informações do Cabeçalho da Requisição**

#### **4.2. Parâmetros**

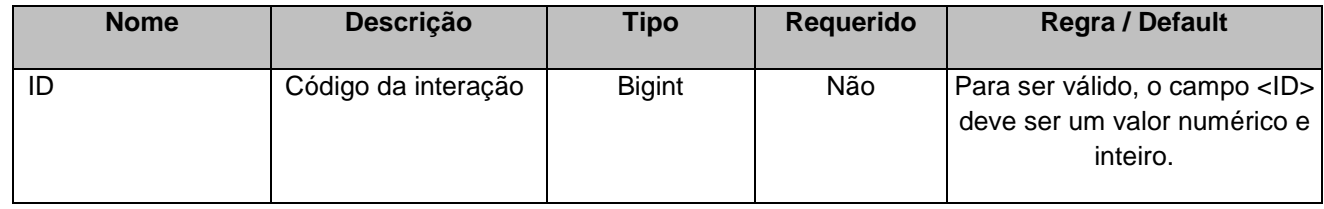

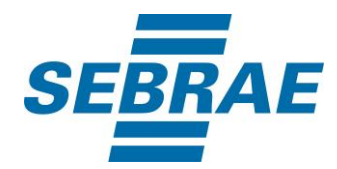

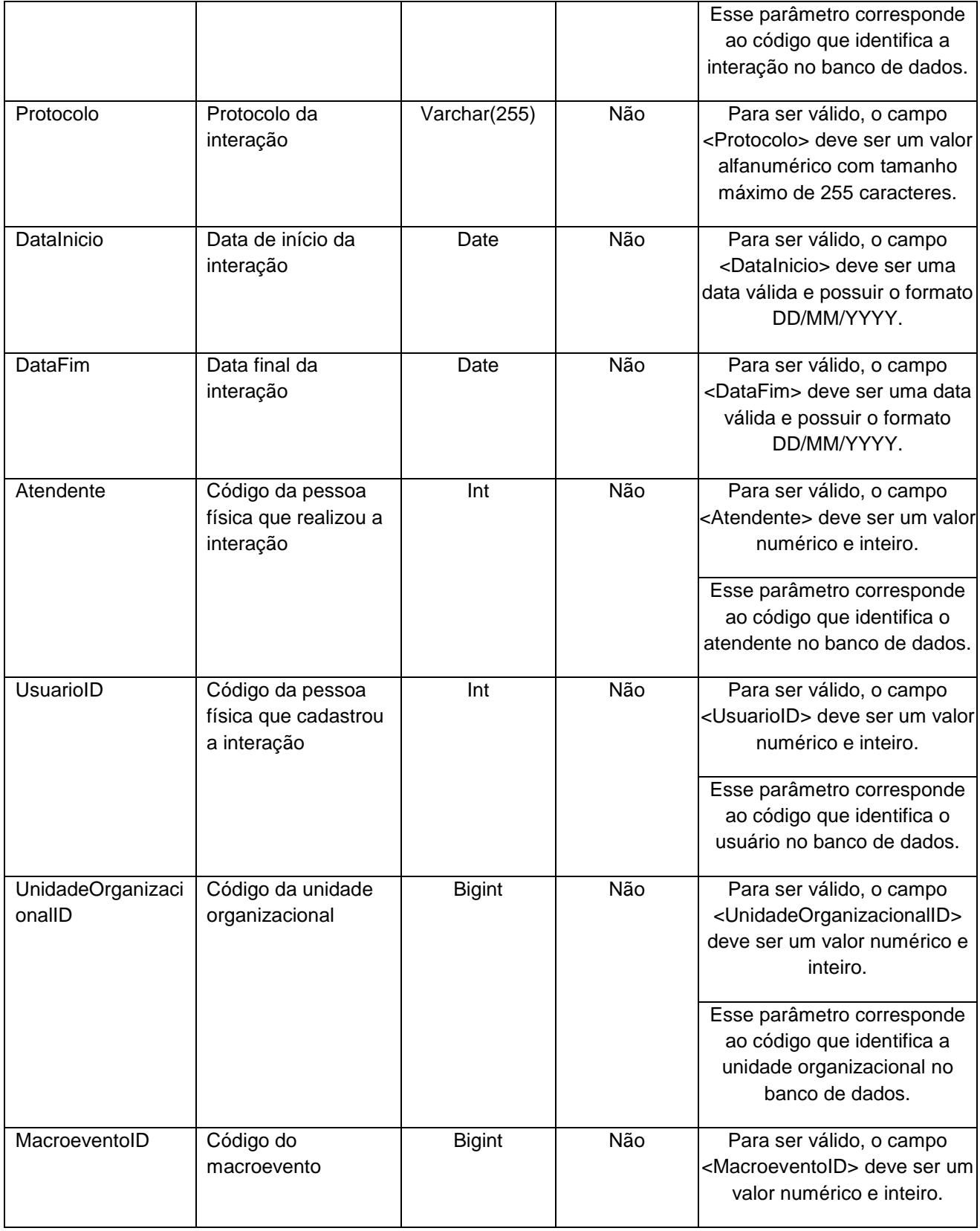

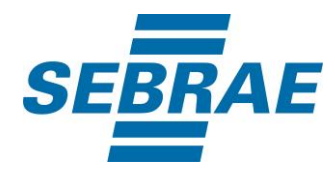

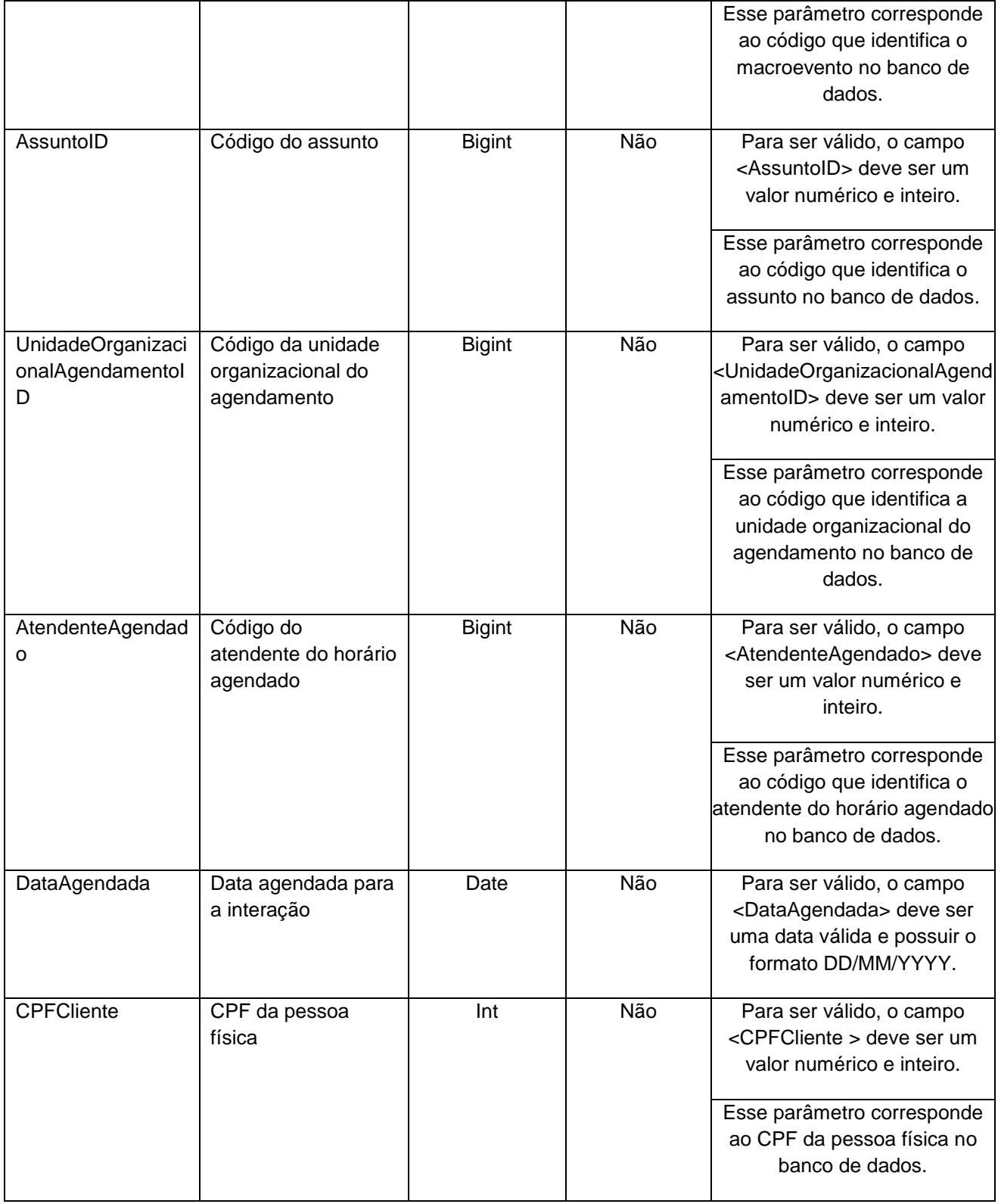

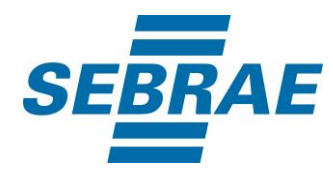

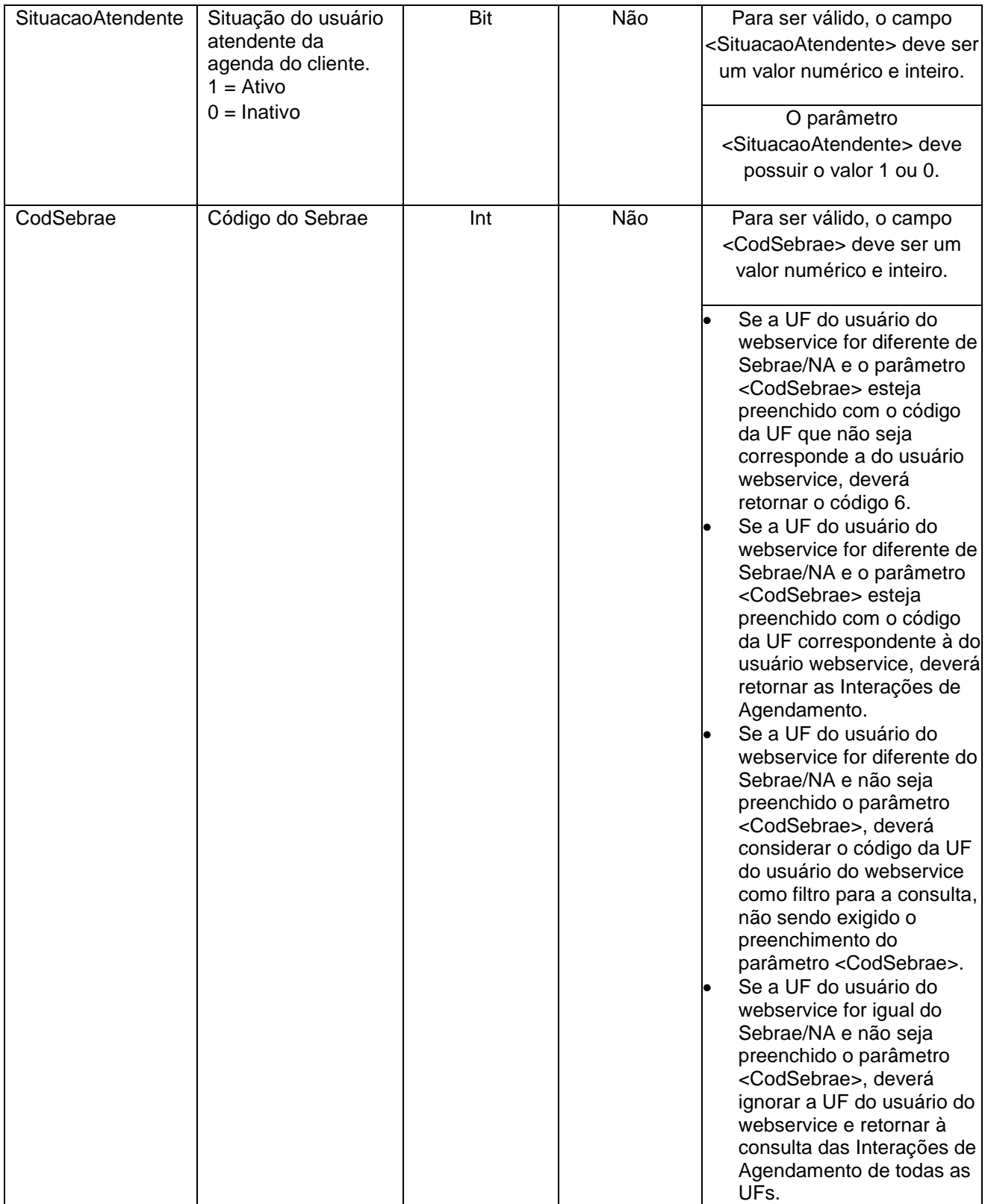

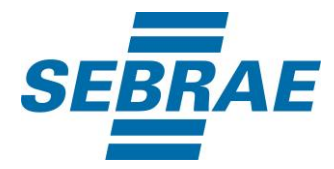

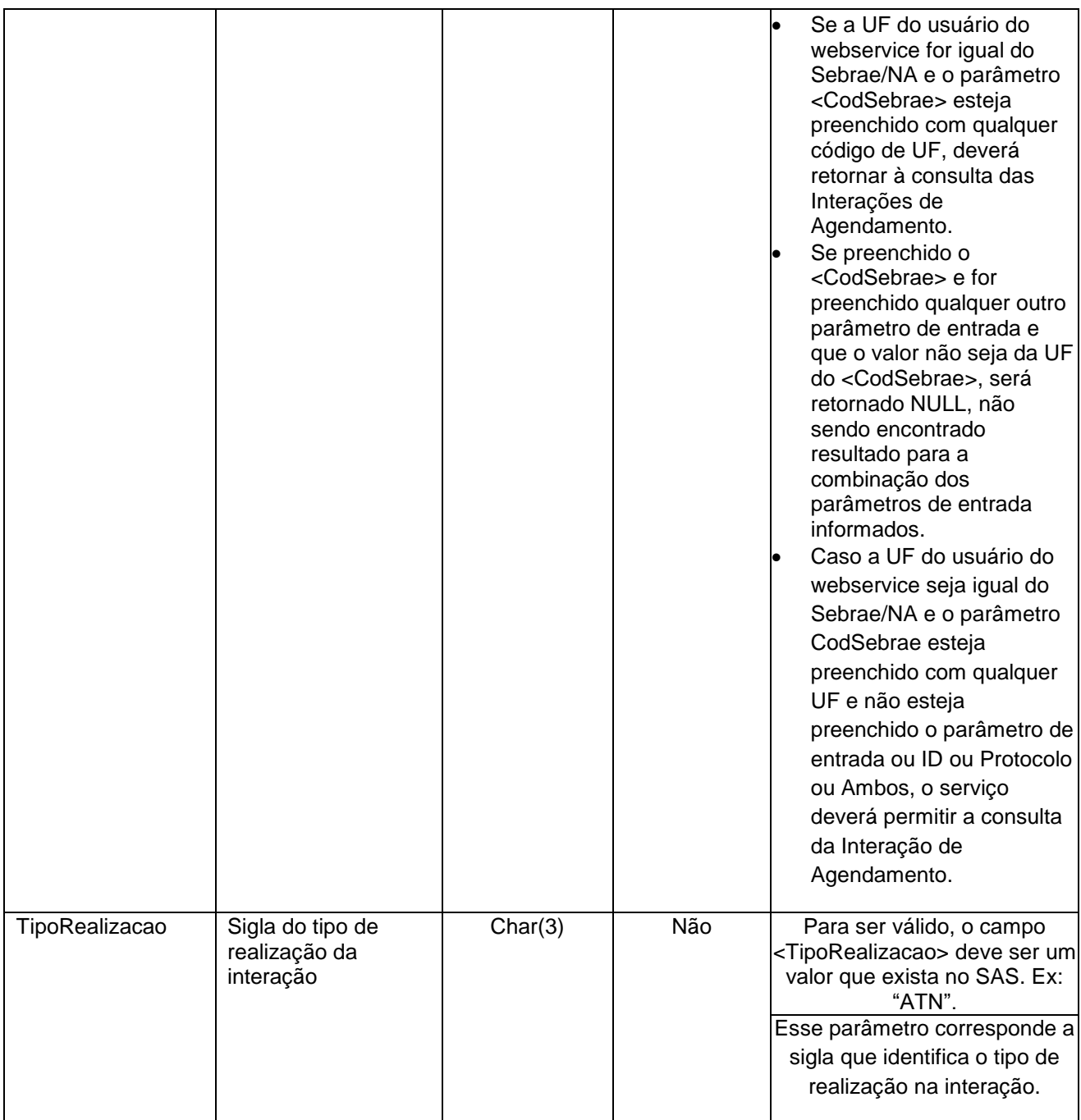

## <span id="page-8-0"></span>**5. Saídas**

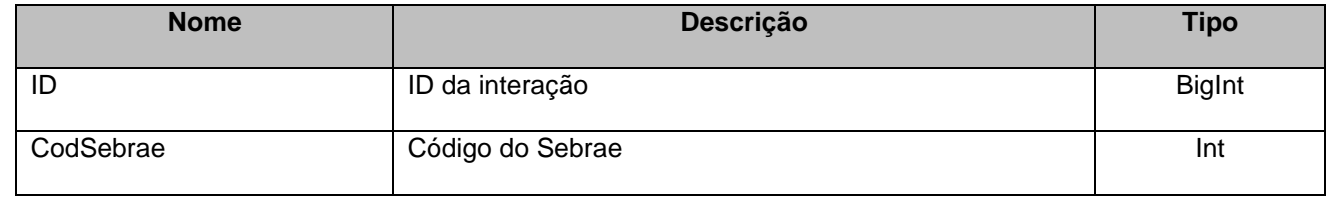

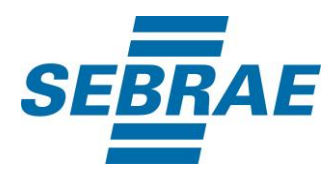

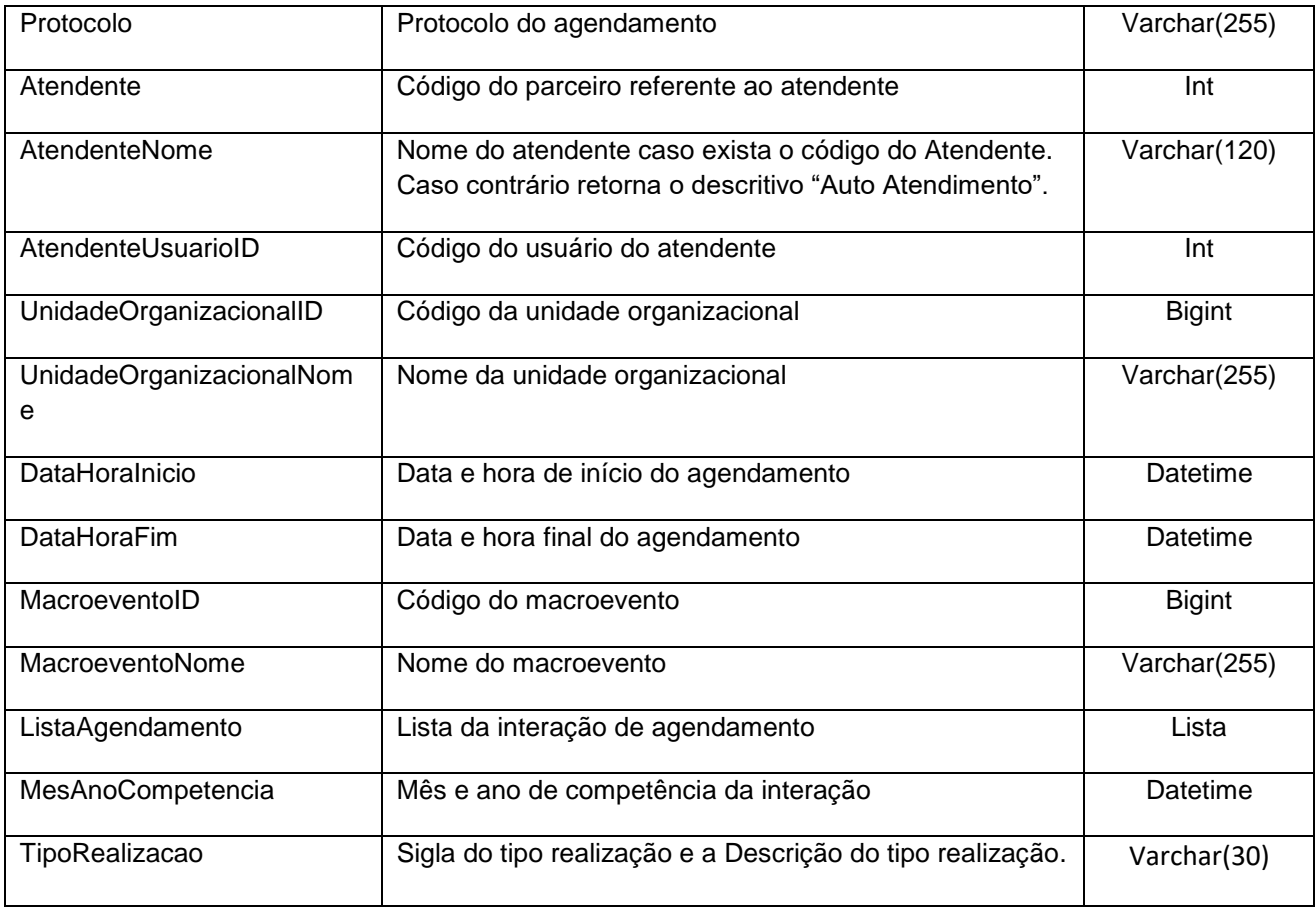

# **5.1. Saída: ListaAgendamento**

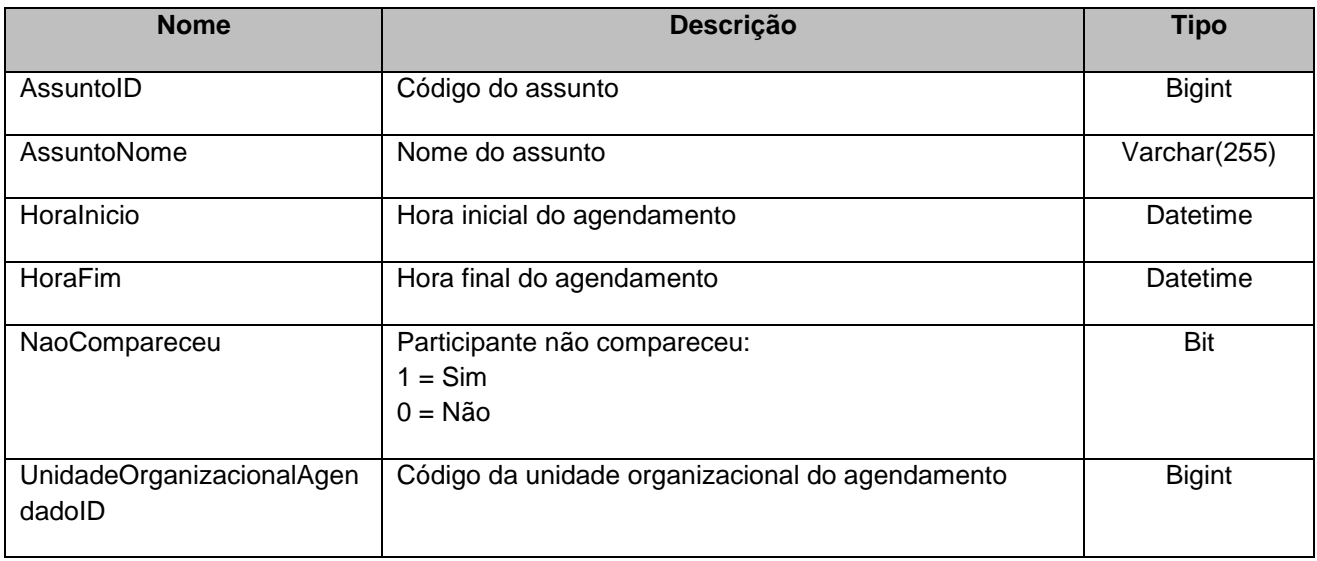

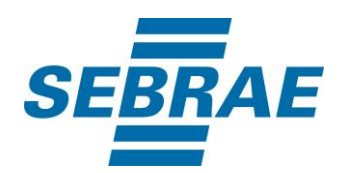

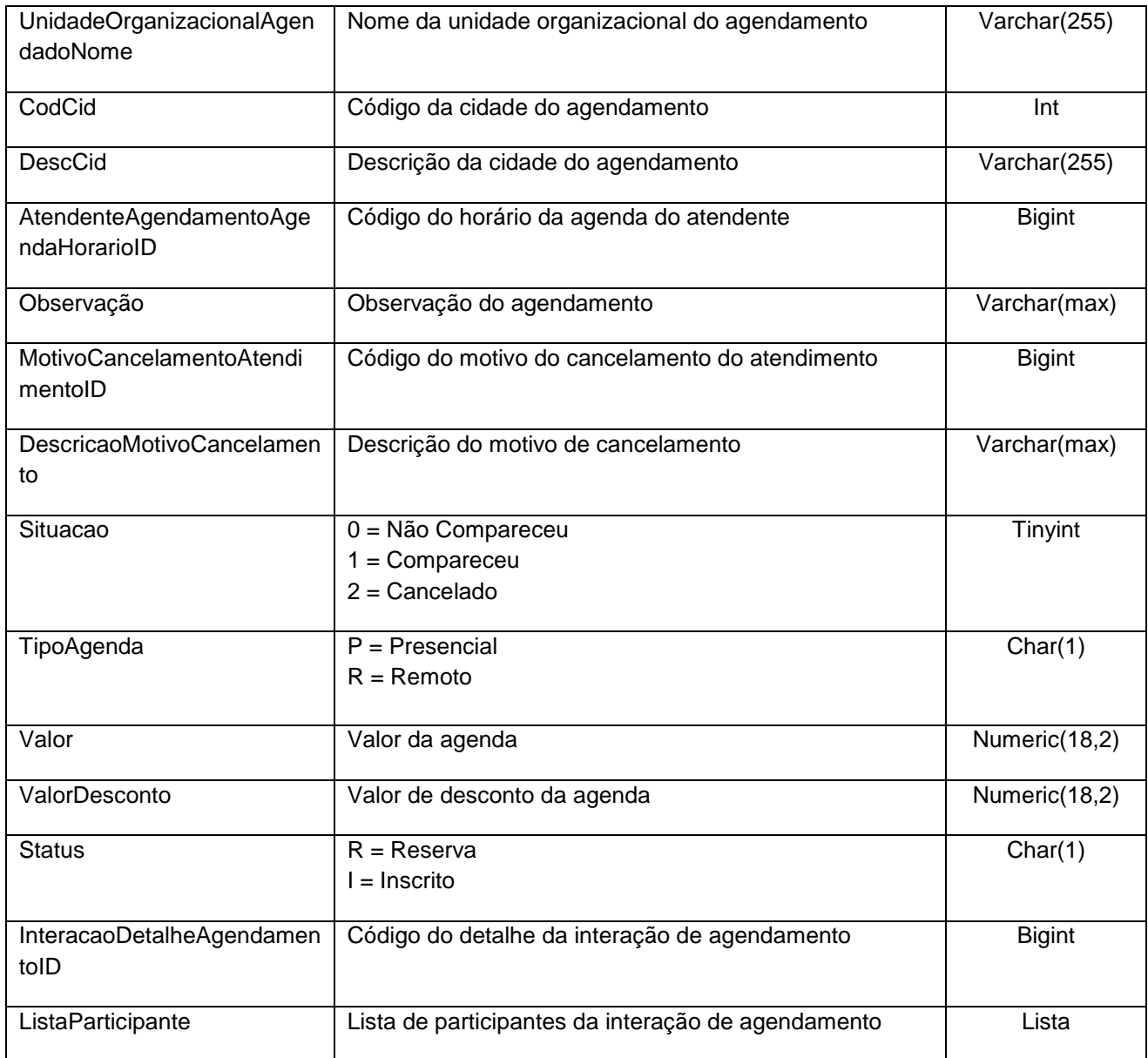

# **5.1.1 Saída: ListaParticipante**

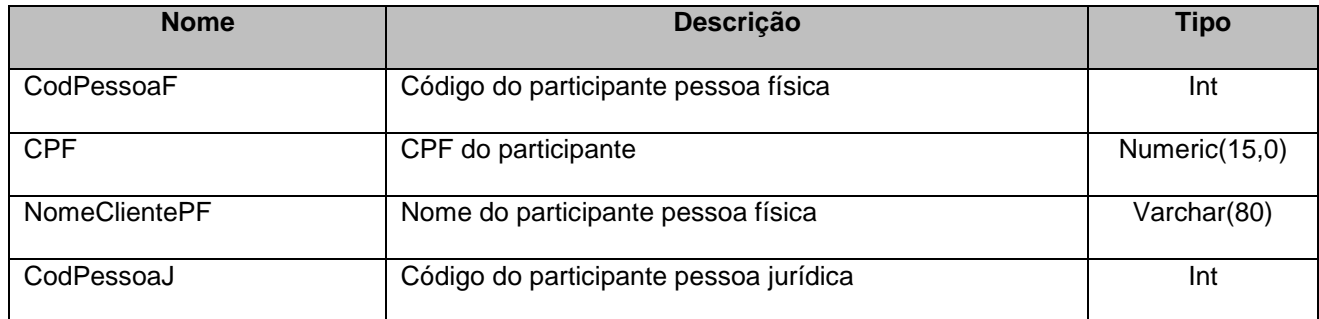

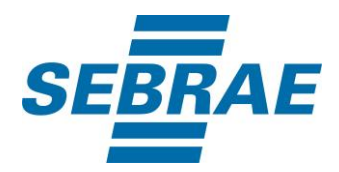

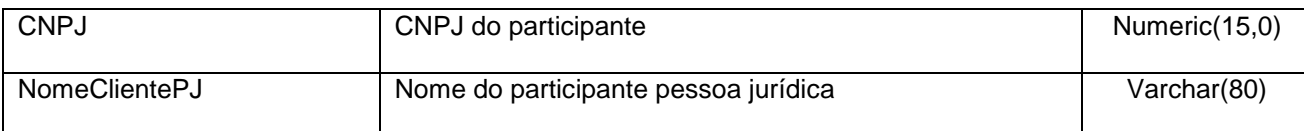

## <span id="page-11-0"></span>**6. Lista de Erros Possíveis**

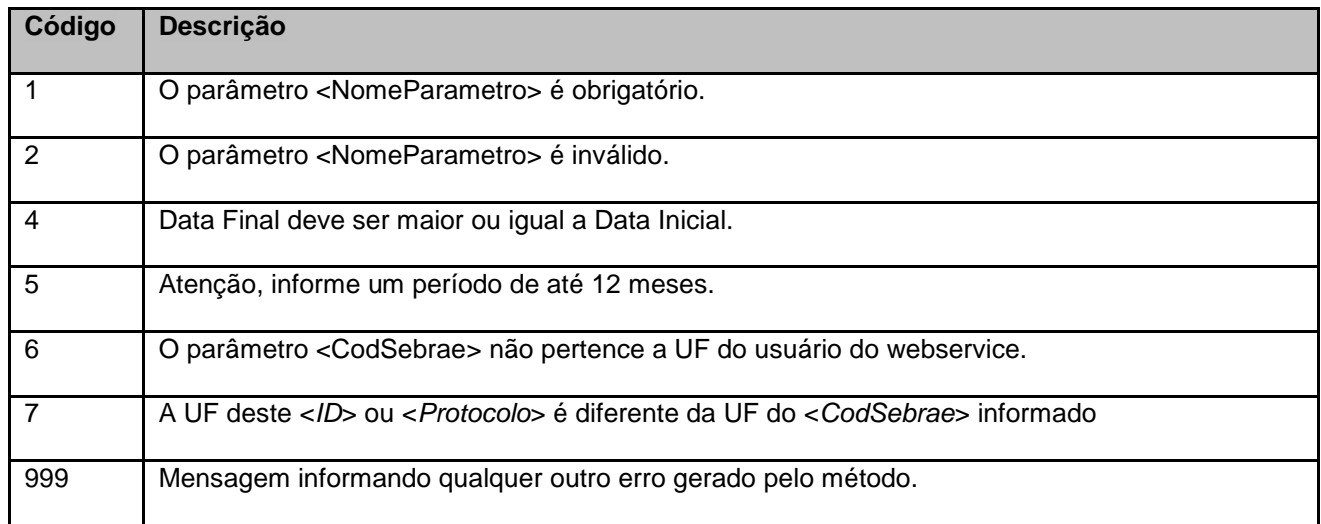

# <span id="page-11-1"></span>**7. Erros de Autenticação**

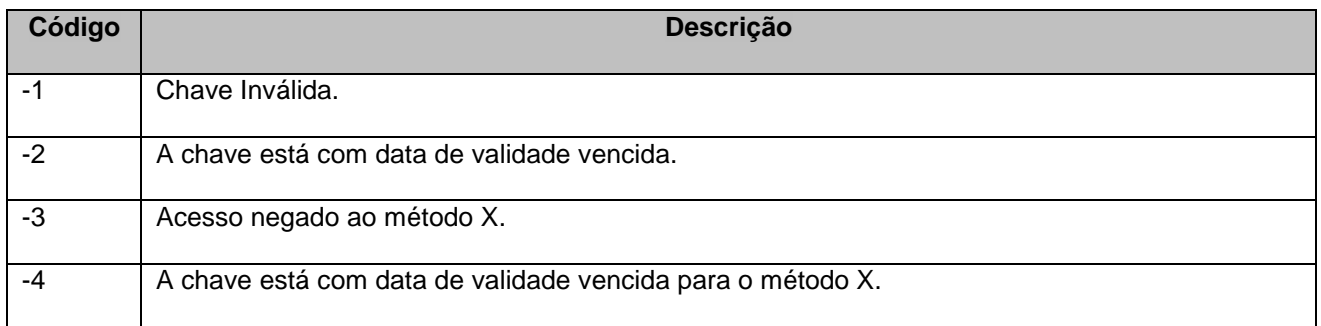